## **TECH1502-17 Introduction to Community Media**

## **Lab Twelve: Project Research & Information Management**

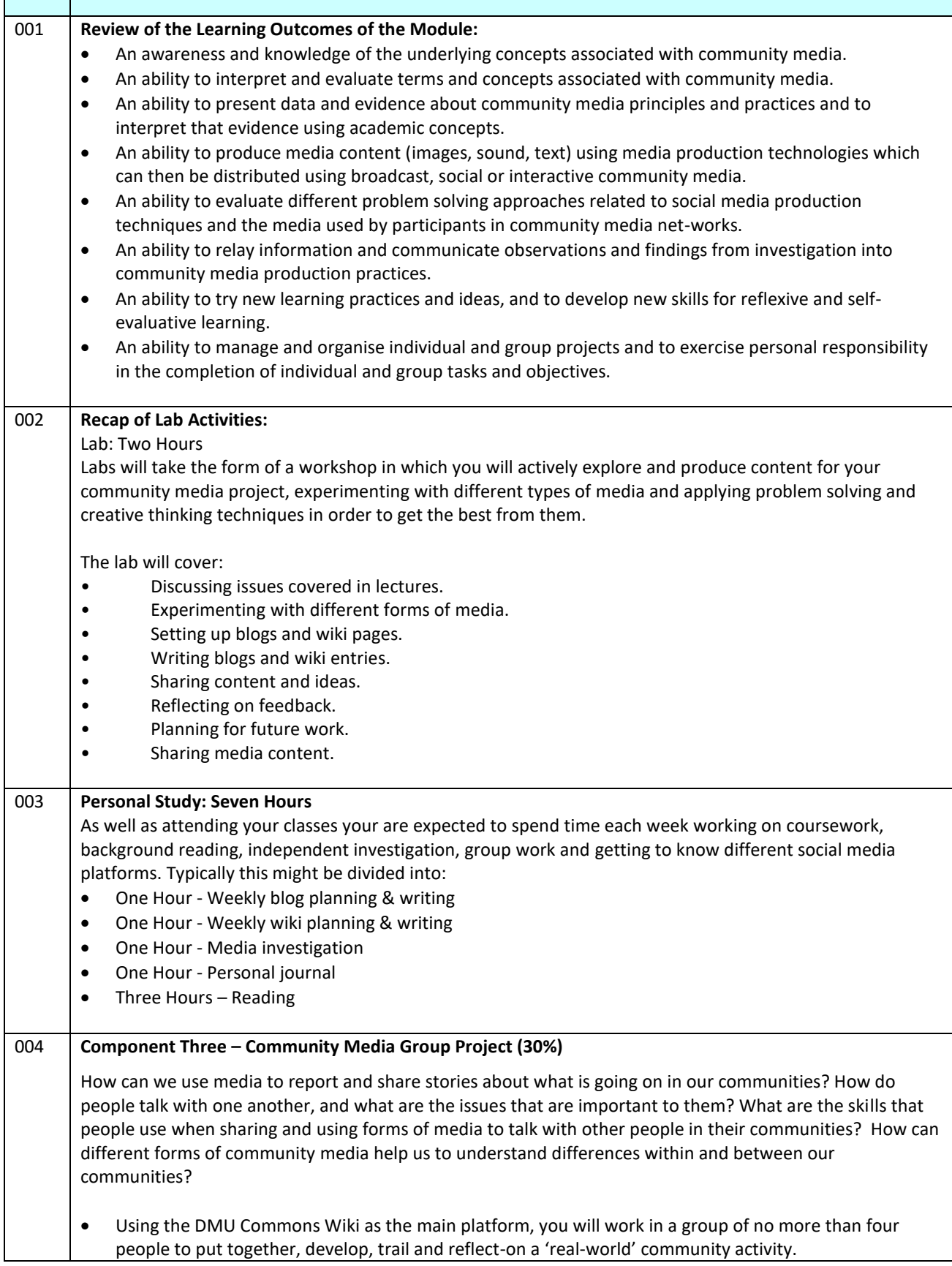

T

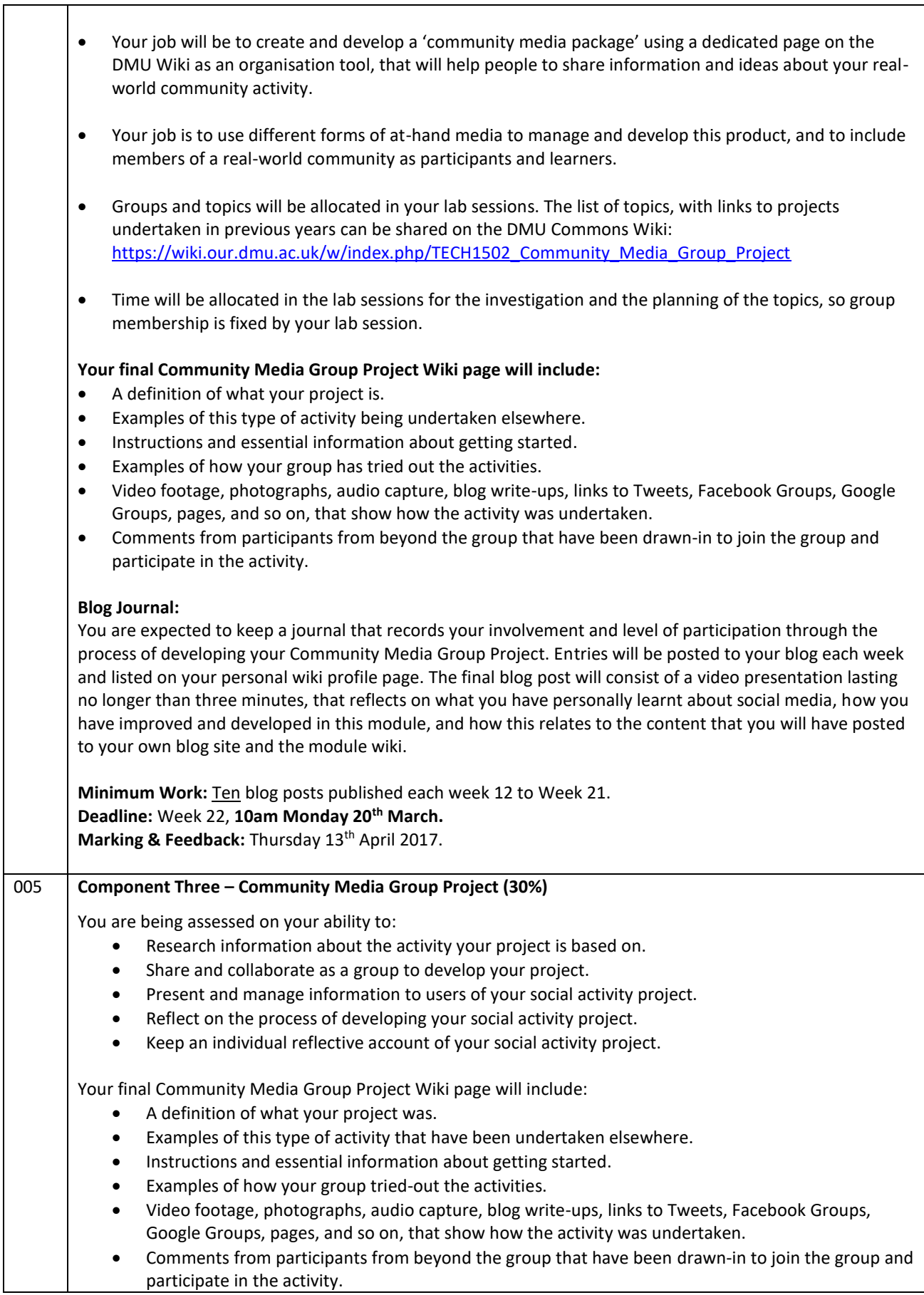

 $\Gamma$ 

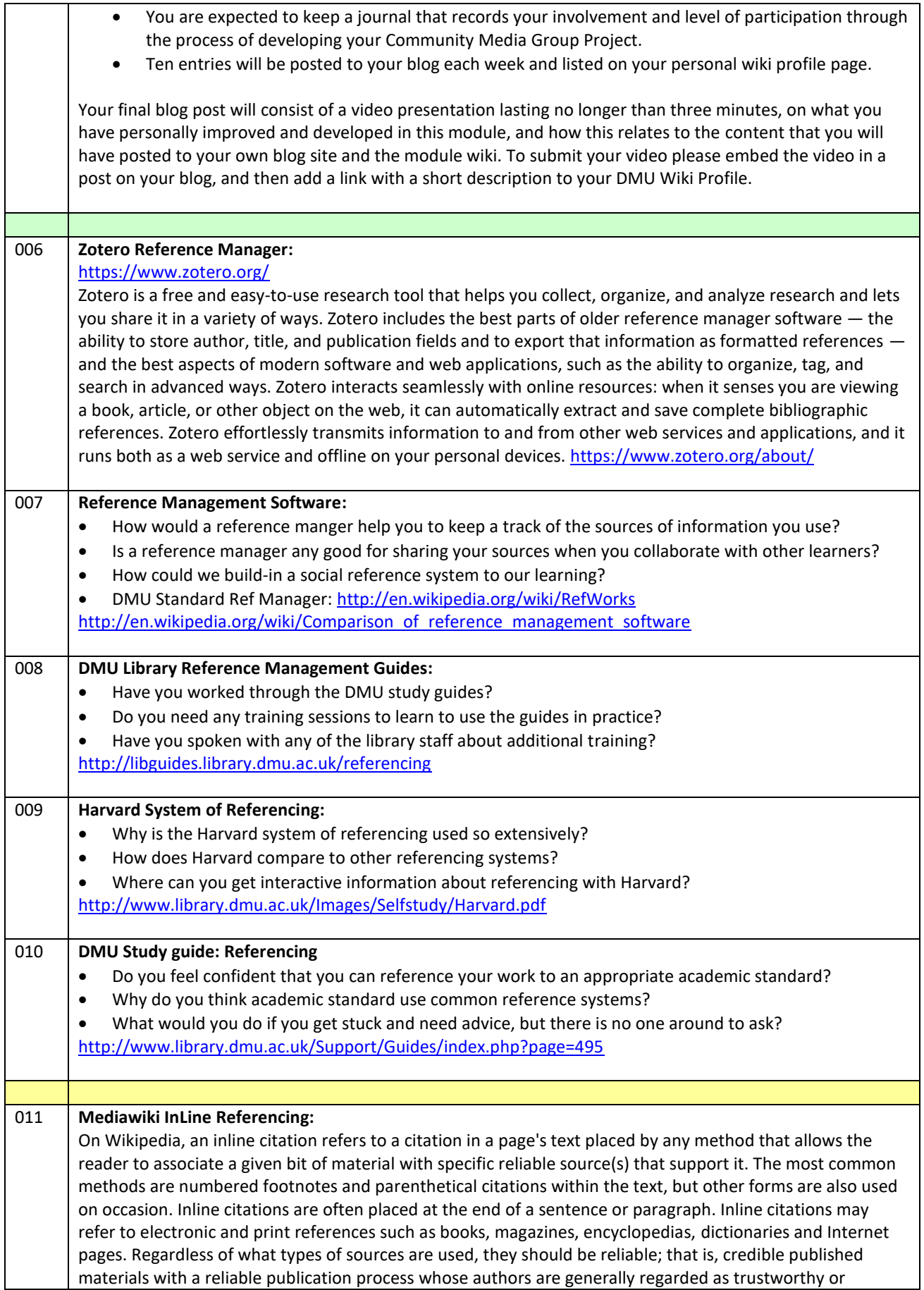

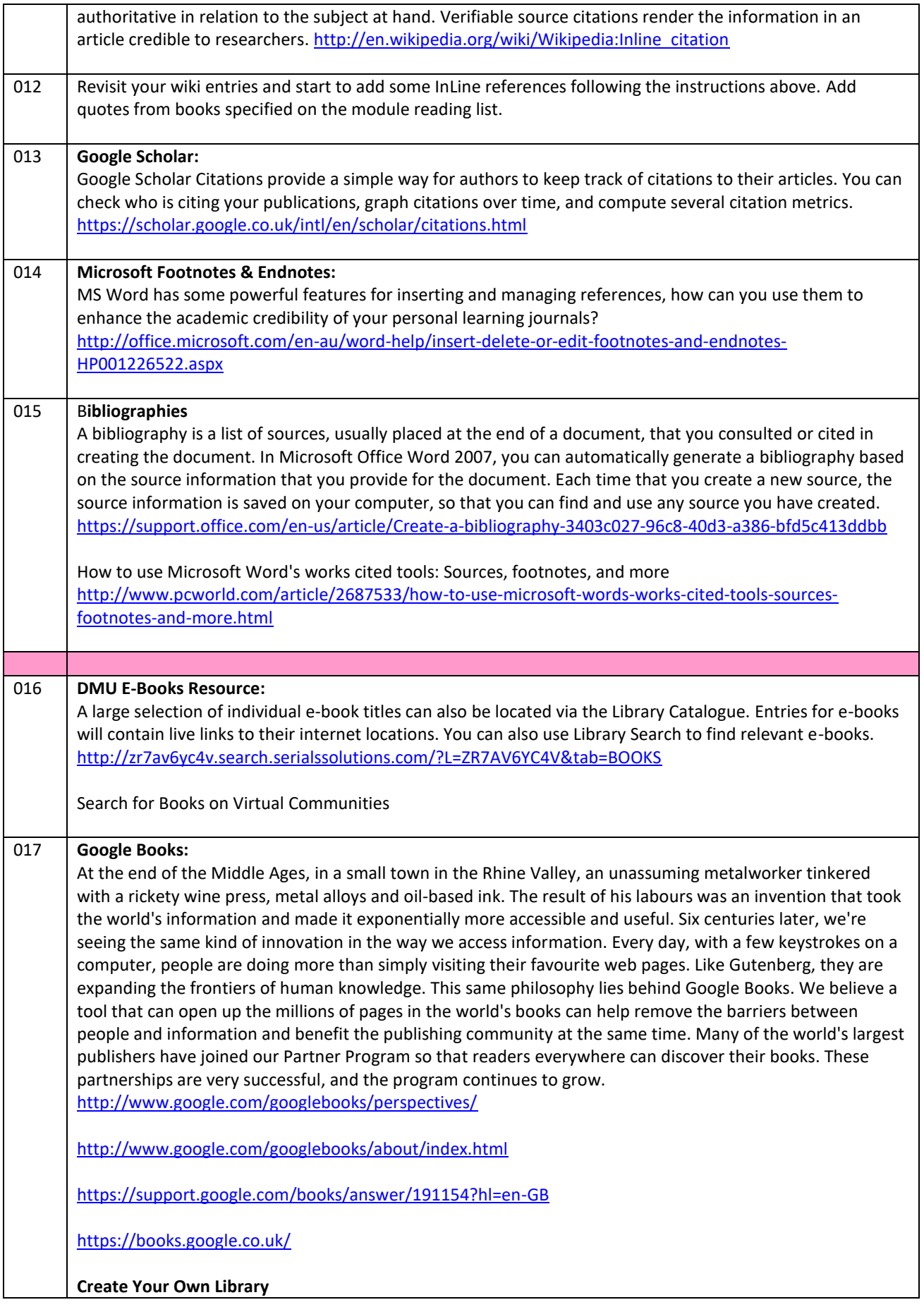

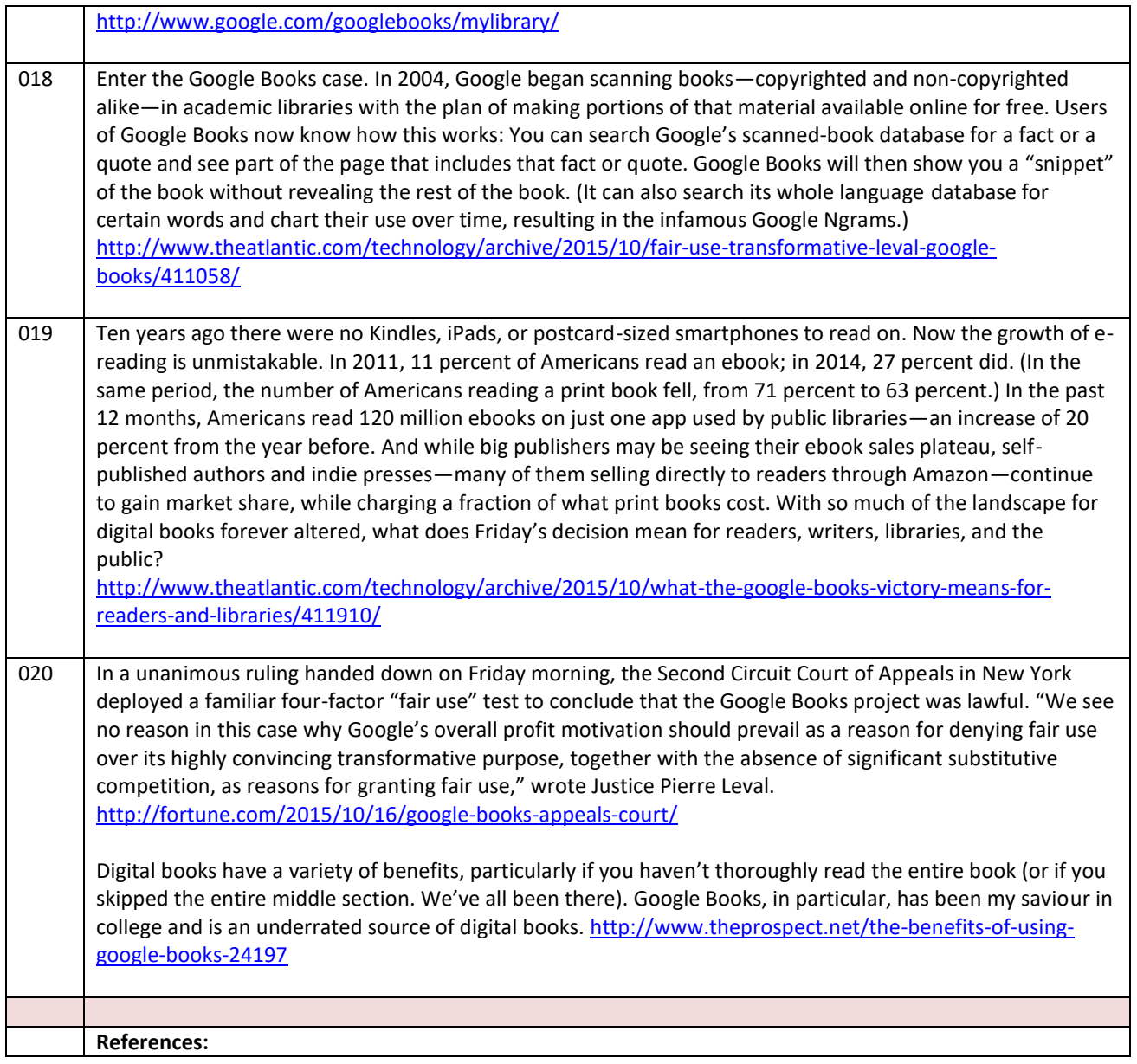